AI & Machine Learning Products [\(https://cloud.google.com/products/machine-learning/\)](https://cloud.google.com/products/machine-learning/) Cloud Vision API [\(https://cloud.google.com/vision/\)](https://cloud.google.com/vision/) Documentation (https://cloud.google.com/vision/docs/) [Guides](https://cloud.google.com/vision/docs/)

# Batch image annotation offline

The Vision API can run offline (asynchronous) detection services and annotation of a large batch of image files using any Vision API feature type [\(https://cloud.google.com/vision/docs/reference/rest/v1/Feature#type\)](https://cloud.google.com/vision/docs/reference/rest/v1/Feature#type). For example, you can specify one or multiple Vision API features (such as TEXT\_DETECTION, LABEL\_DETECTION, and LANDMARK\_DETECTION) for a single batch of images.

Output from an offline batch request is written to a JSON file created in the specified Cloud Storage bucket.

**Note:** All Vision API feature types [\(https://cloud.google.com/vision/docs/reference/rest/v1/Feature#type\)](https://cloud.google.com/vision/docs/reference/rest/v1/Feature#type) also offer **online synchronous batch image annotation**. Online synchronous requests offer an immediate response to an annotation request. For more information, refer to the how-to [\(https://cloud.google.com/vision/docs/how-to\)](https://cloud.google.com/vision/docs/how-to) pages.

- **online (synchronous)** requests An online annotation request (**images:annotate** or **files:annotate**) immediately returns inline annotations to the user. Online annotation requests limit the amount of files you can annotate in a single request; generally you can only specify a single file or small amount of files  $\left($  <=5) to be annotated.
- **offline (asynchronous)** requests An offline annotation request (images: asyncBatchAnnotate or **files:asyncBatchAnnotate**) starts a long-running operation (LRO) and does not immediately return a response to the caller. When the LRO completes, annotations are stored as files in a Cloud Storage bucket you specify. Offline annotation requests allow you to specify larger batches of files (<=2000) for annotation at a single time than you are able to with online requests.

## Limitations

The Vision API accepts up to 2,000 image files. A larger batch of image files will return an error.

## Currently supported feature types

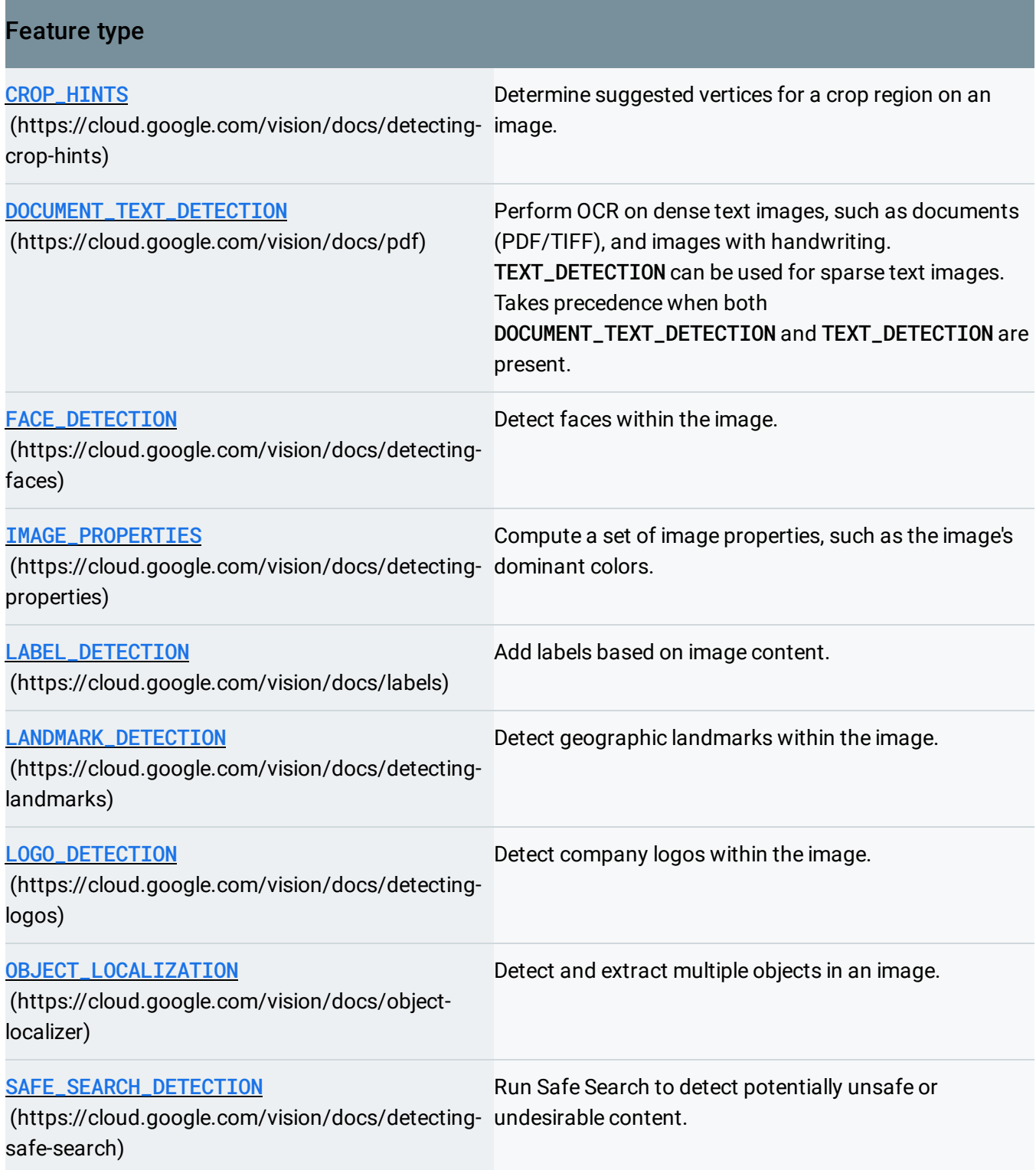

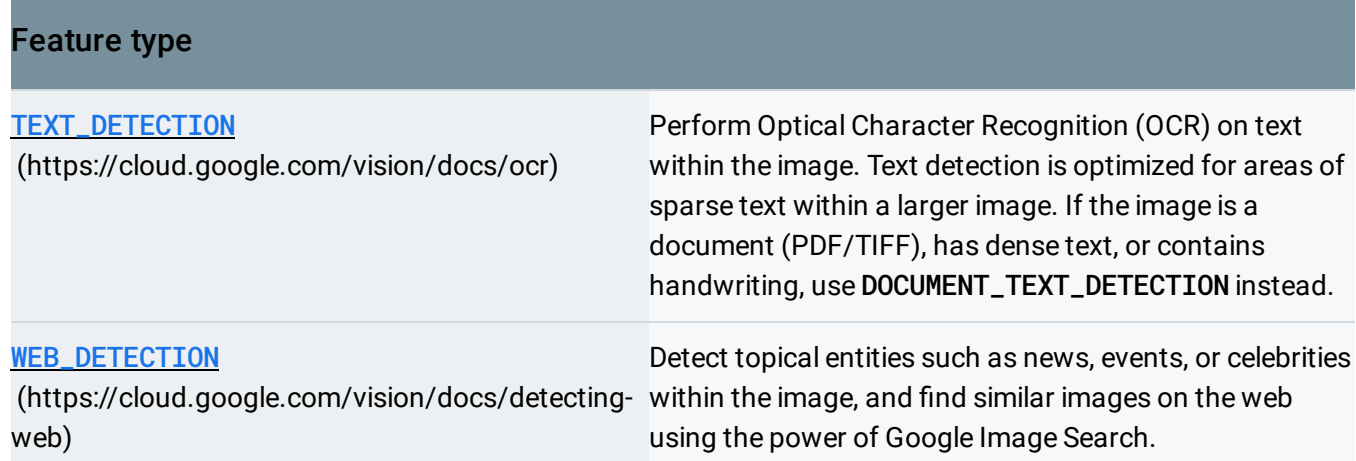

### Sample code

Use the following code samples to run offline annotation services on a batch of image files in Cloud Storage.

**Note**: In the following code samples each requests element (**requests\_element**/**requestsElement**) corresponds to a single image. To annotate more images, create a request element for each image and add it to the array of requests (**requests**).

JAVA NODE.JS PYTHON RUBY

Before trying this sample, follow the Java setup instructions in the Vision API Quickstart Using Client Libraries [\(https://cloud.google.com/vision/docs/quickstart-client-libraries\).](https://cloud.google.com/vision/docs/quickstart-client-libraries) For more information, see the Vision API Java API reference documentation [\(https://googleapis.dev/java/google-cloud-vision/latest\).](https://googleapis.dev/java/google-cloud-vision/latest)

**Note:** For Java **Spring framework** users, Spring Cloud GCP [\(https://cloud.google.com/vision/docs/adding-spring\)](https://cloud.google.com/vision/docs/adding-spring) offers a way to automatically configure authentication settings and client objects to use Vision API.

#### [CLOUD-CLIENT/SRC/MAIN/JAVA/COM/EXAMPLE/VISION/VISIONASYNCBATCHANNOTATEIMAGES.JAVA\)](https://github.com/GoogleCloudPlatform/java-docs-samples/blob/tmp-generated-samples/vision/cloud-client/src/main/java/com/example/vision/VisionAsyncBatchAnnotateImages.java)

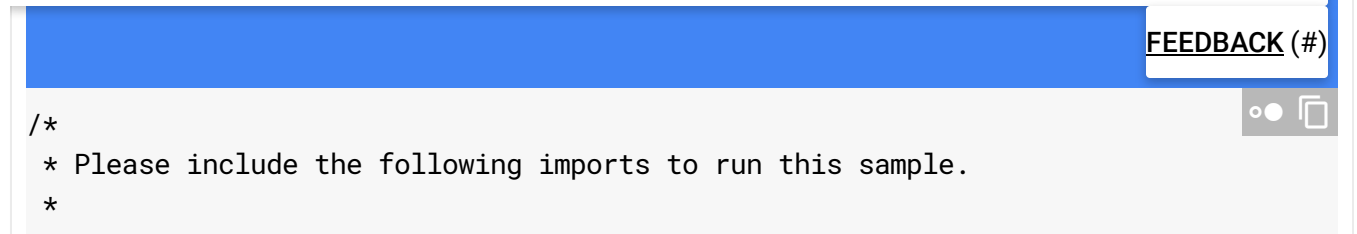

```
* import com.google.cloud.vision.v1.AnnotateImageRequest;
 * import com.google.cloud.vision.v1.AsyncBatchAnnotateImagesRequest;
 * import com.google.cloud.vision.v1.AsyncBatchAnnotateImagesResponse;
 * import com.google.cloud.vision.v1.Feature;
 * import com.google.cloud.vision.v1.GcsDestination;
 * import com.google.cloud.vision.v1.Image;
 * import com.google.cloud.vision.v1.ImageAnnotatorClient;
 * import com.google.cloud.vision.v1.ImageSource;
 * import com.google.cloud.vision.v1.OutputConfig;
 * import java.util.Arrays;
 * import java.util.List;
 */
/** Perform async batch image annotation */
public static void sampleAsyncBatchAnnotateImages(String inputImageUri, String out
  try (ImageAnnotatorClient imageAnnotatorClient = ImageAnnotatorClient.create())
    // inputImageUri = "gs://cloud-samples-data/vision/label/wakeupcat.jpg";
    // outputUri = "gs://your-bucket/prefix/";
    ImageSource source = ImageSource.newBuilder().setImageUri(inputImageUri).build
    Image image = Image.newBuilder().setSource(source).build();
    Feature.Type type = Feature.Type.LABEL_DETECTION;
    Feature featuresElement = Feature.newBuilder().setType(type).build();
    Feature.Type type2 = Feature.Type.IMAGE_PROPERTIES;
    Feature featuresElement2 = Feature.newBuilder().setType(type2).build();
    List<Feature> features = Arrays.asList(featuresElement, featuresElement2);
    AnnotateImageRequest requestsElement =
        AnnotateImageRequest.newBuilder().setImage(image).addAllFeatures(features)
    List<AnnotateImageRequest> requests = Arrays.asList(requestsElement);
    GcsDestination gcsDestination = GcsDestination.newBuilder().setUri(outputUri).
    // The max number of responses to output in each JSON file
    int batchSize = 2;
    OutputConfig outputConfig =
        OutputConfig.newBuilder()
            .setGcsDestination(gcsDestination)
            .setBatchSize(batchSize)
            .build();
    AsyncBatchAnnotateImagesRequest request =
        AsyncBatchAnnotateImagesRequest.newBuilder()
            .addAllRequests(requests)
            .setOutputConfig(outputConfig)
            .build();
    AsyncBatchAnnotateImagesResponse response =
        imageAnnotatorClient.asyncBatchAnnotateImagesAsync(request).get();
    // The output is written to GCS with the provided output_uri as prefix
```

```
String gcsOutputUri = response.getOutputConfig().getGcsDestination().getUri();
   System.out.printf("Output written to GCS with prefix: %s\n", gcsOutputUri);
  } catch (Exception exception) {
   System.err.println("Failed to create the client due to: " + exception);
 }
}
```
#### Response

A successful request returns response JSON files in the Cloud Storage bucket you indicated in the code sample. The number of responses per JSON file is dictated by batch\_size in the code sample.

The returned response is similar to regular Cloud Vision API feature responses, depending on which features you request for an image.

The following responses show LABEL\_DETECTION and TEXT\_DETECTION annotations for image1.png, IMAGE\_PROPERTIES annotations for image2.jpg, and OBJECT\_LOCALIZATION annotations for image3.jpg.

The response also contain a context field showing the file's URI.

offline\_batch\_output/output-1-to-2.json

```
{
  "responses": [
    {
      "labelAnnotations": [
        {
          "mid": "/m/07s6nbt",
          "description": "Text",
          "score": 0.93413997,
          "topicality": 0.93413997
        },
        {
          "mid": "/m/0dwx7",
          "description": "Logo",
          "score": 0.8733531,
          "topicality": 0.8733531
        },
        ...
```
∘● ⊡

{

```
"mid": "/m/03bxgrp",
      "description": "Company",
      "score": 0.5682425,
      "topicality": 0.5682425
    }
  ],
  "textAnnotations": [
    {
      "locale": "en",
      "description": "Google\n",
      "boundingPoly": {
        "vertices": [
          {
            "x": 72,
            "y": 40
          },
          {
            "x": 613,
            "y": 40
          },
          {
            "x": 613,
            "y": 233
          },
          {
            "x": 72,
            "y": 233
          }
        ]
      }
    },
    ...
            ],
            "blockType": "TEXT"
          }
        ]
      }
    ],
    "text": "Google\n"
  },
  "context": {
    "uri": "gs://cloud-samples-data/vision/document_understanding/image1.png"
  }
},
```

```
{
 "imagePropertiesAnnotation": {
    "dominantColors": {
      "colors": [
        {
          "color": {
            "red": 229,
            "green": 230,
            "blue": 238
          },
          "score": 0.2744754,
          "pixelFraction": 0.075339235
        },
        ...
        {
          "color": {
            "red": 86,
            "green": 87,
            "blue": 95
          },
          "score": 0.025770646,
          "pixelFraction": 0.13109145
        }
      ]
   }
  },
  "cropHintsAnnotation": {
    "cropHints": [
      {
        "boundingPoly": {
          "vertices": [
            {},
            {
              "x": 1599
            },
            {
              "x": 1599,
              "y": 1199
            },
            {
              "y": 1199
            }
          ]
        },
        "confidence": 0.79999995,
```

```
"importanceFraction": 1
          }
        ]
      },
      "context": {
        "uri": "gs://cloud-samples-data/vision/document_understanding/image2.jpg"
      }
    }
 ]
}
```

```
offline_batch_output/output-3-to-3.json
```

```
{
  "responses": [
    {
      "context": {
        "uri": "gs://cloud-samples-data/vision/document_understanding/image3.jpg"
      },
      "localizedObjectAnnotations": [
        {
          "mid": "/m/0bt9lr",
          "name": "Dog",
          "score": 0.9669734,
          "boundingPoly": {
            "normalizedVertices": [
              {
                "x": 0.6035543,
                "y": 0.1357359
              },
               {
                "x": 0.98546547,
                "y": 0.1357359
              },
               {
                "x": 0.98546547,
                "y": 0.98426414
              },
               {
                "x": 0.6035543,
                "y": 0.98426414
              }
            ]
          }
                                                                                   ∘∙ ⊡
```
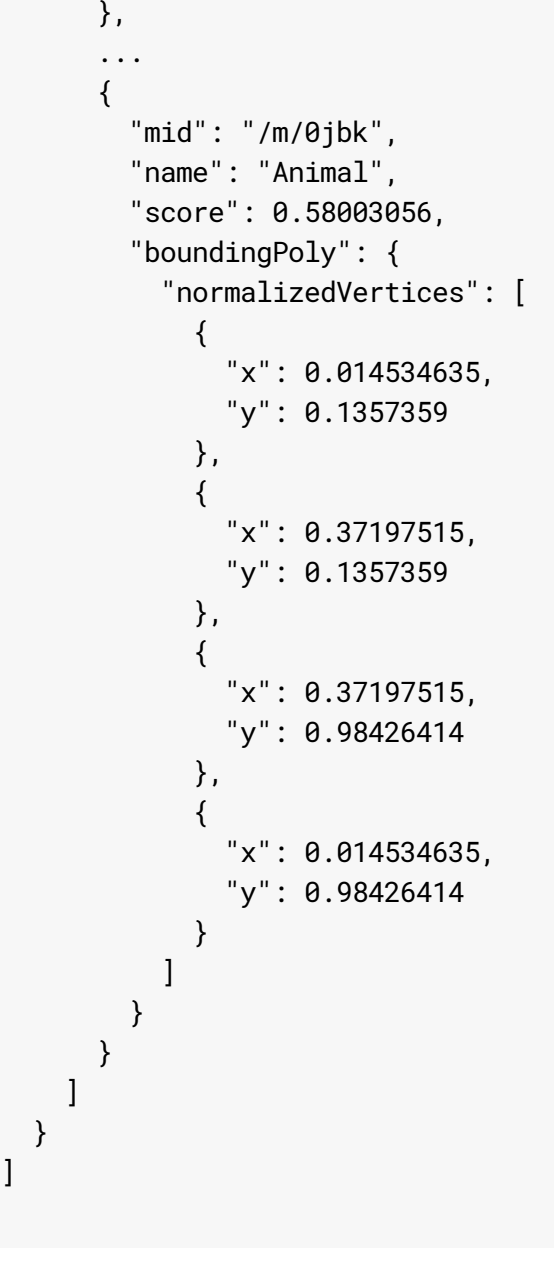

Except as otherwise noted, the content of this page is licensed under the Creative Commons Attribution 4.0 License [\(https://creativecommons.org/licenses/by/4.0/\)](https://creativecommons.org/licenses/by/4.0/)*, and code samples are licensed under the Apache 2.0 License* [\(https://www.apache.org/licenses/LICENSE-2.0\)](https://www.apache.org/licenses/LICENSE-2.0)*. For details, see our Site Policies* [\(https://developers.google.com/terms/site-policies\)](https://developers.google.com/terms/site-policies)*. Java is a registered trademark of Oracle and/or its aliates.*

*Last updated January 6, 2020.*

}